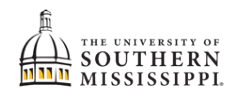

## **View Unofficial Transcript**

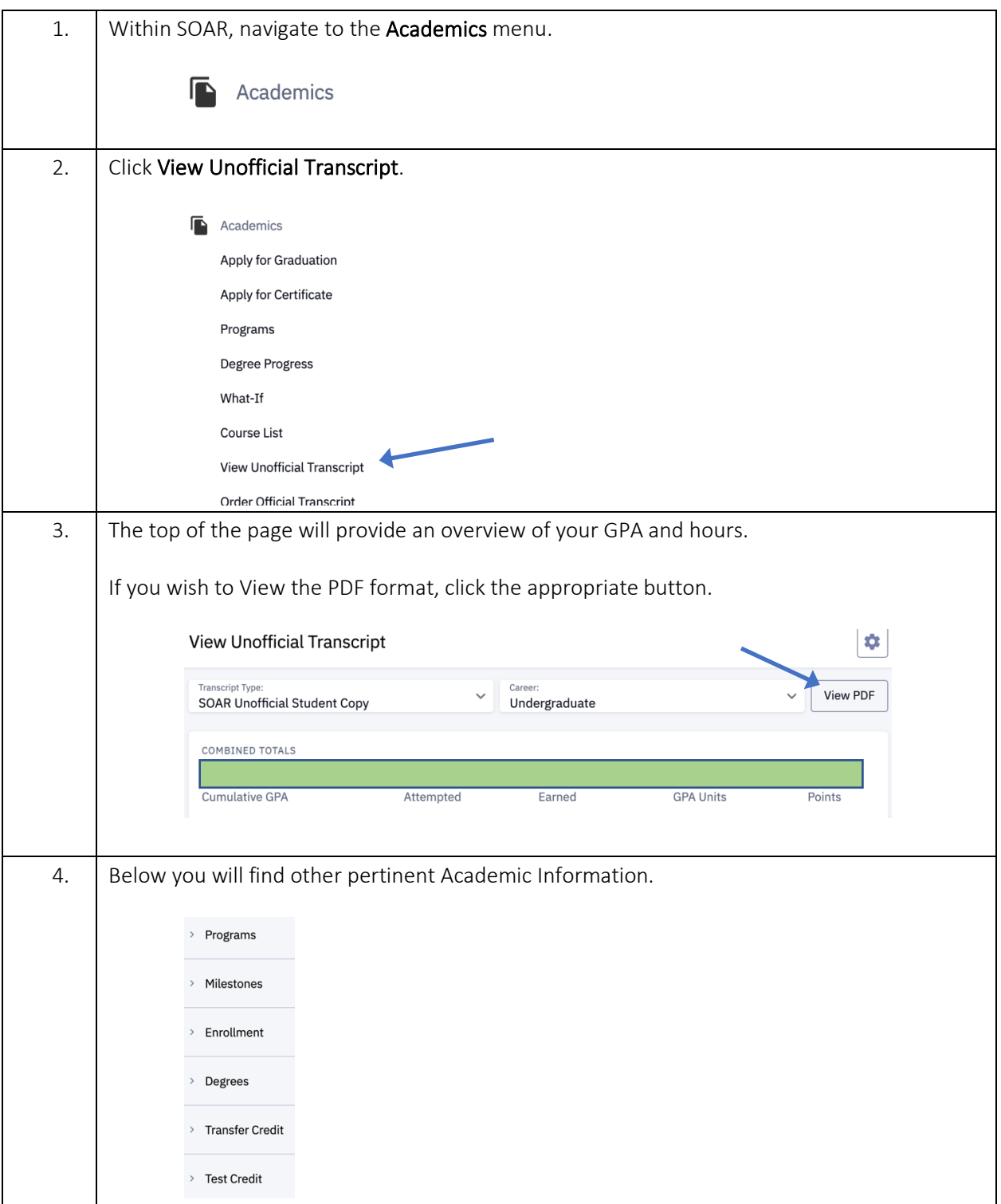